# **STUNDE 268** ECHNI

# **ARBEIT UND PRODUKTION**

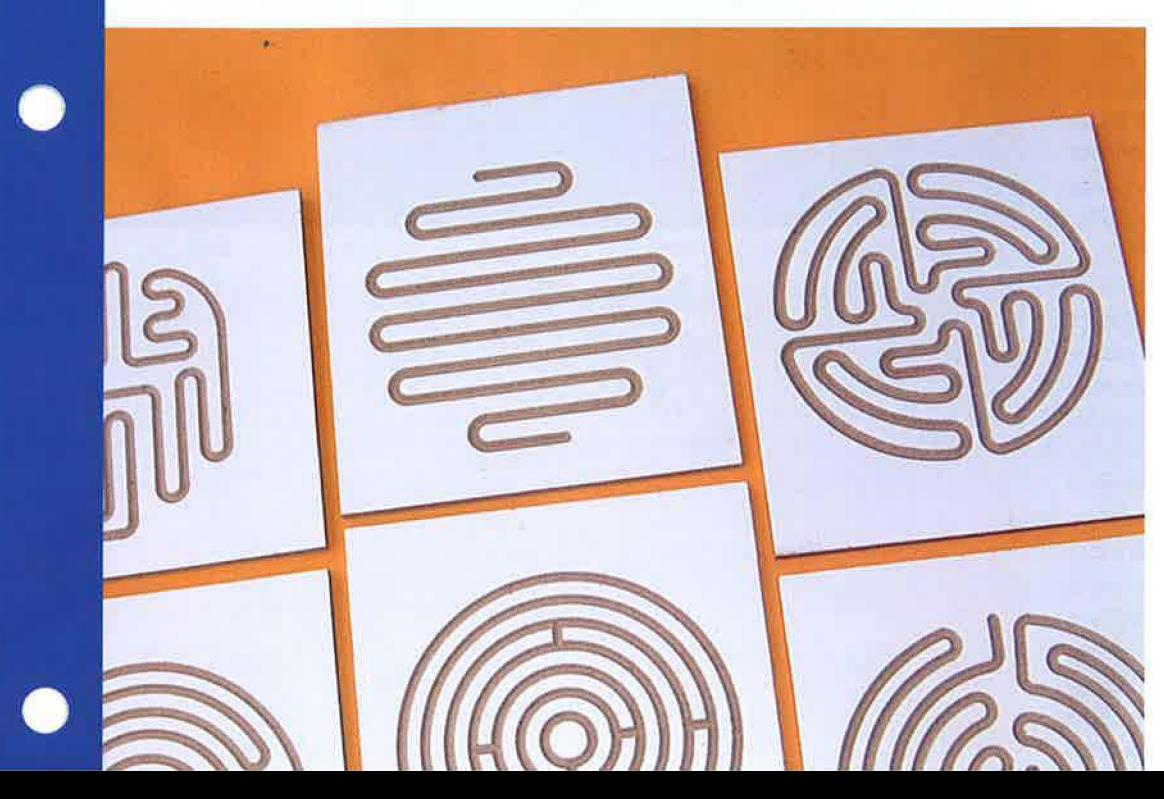

# **Kugellabyrinth**

**mit 4 Arbeitsblättern** 

**KLASSE**  ab 7. Klasse

**ZEIT**  6 bis 9 Unterrichtsstunden

**MATERIALIEN**  Holzwerkstoffe, Acrylglas, Schrauben, Stahlkugeln

**WERKZEUGE**  Koordinatentisch KOSY, **Schleifmittel** 

**KOSTEN**  ca. 3 € pro Labyrinth

### **VORÜBERLEGUNGEN**

Der Begriff "Labyrinth" benennt ein System von Linien, Bahnen oder Wegen, das viele Richtungsänderungen aufweist. Die Formen von Labyrinthen sind vielfältig\_ Anhand des Wegemusters lassen sich zwei Arten unterscheiden:

Ein Labyrinth ist in der ursprünglichen Bedeutung ein verschlungener, verzweigungsfreier Weg . Folgt man diesem, gelangt man zwangsläufig zum Mittelpunkt, der das Ziel darstellt.

Im weiteren Sinn ist das Labyrinth ein System mit Verzweigungen. Es können Sackgassen oder geschlossene Schleifen enthalten sein. Diese Anordnung der Linienführung wird auch Irrgarten genannt. Dort ist ein Verirren möglich und meist Absicht eines solchen Labyrinths.

Bereits bei den Ägyptern, Etruskern und Römern sind Labyrinthe bekannt. Im Mittelalter wurden labyrinthartige Muster in Kirchen und Kathedralen umgesetzt. Die Architektur bediente sich solcher Muster wie auch die Gartengestalter.

Labyrinthe gibt es als für Personen gangbare Wege, die durch mannshohe Hecken getrennt sind, sodass die Streckenführung nicht einsehbar ist. Bereits im 15. Jahrhundert wurden solche Gärten angelegt. Spiralen-, serpentinen- oder mäanderförmige Wege verwirrten die Nutzer und führten zu ausgedehnten Spaziergängen, da eine relativ kleine Fläche optimal ausgenutzt wurde. Neuerdings werden

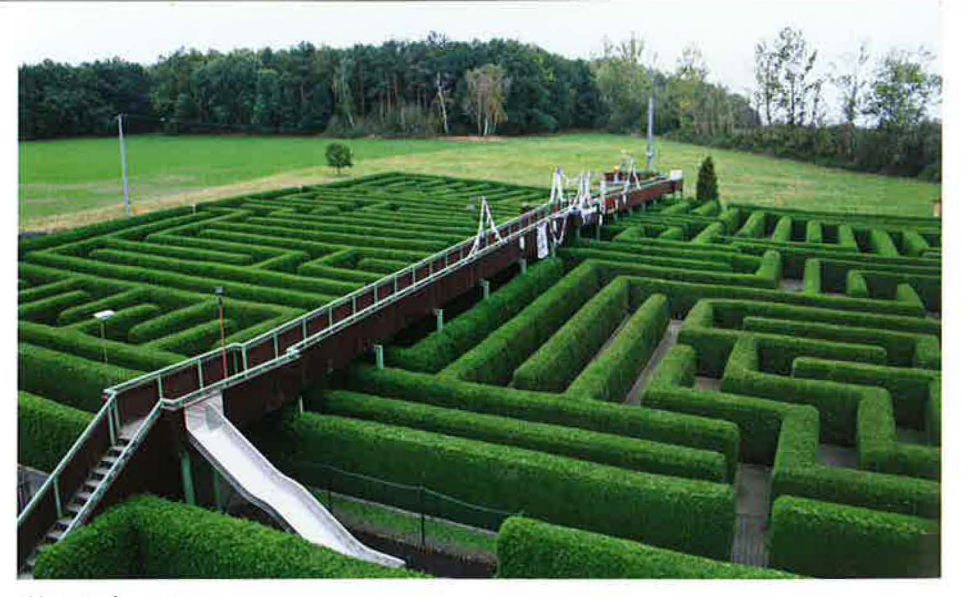

Abb. 1: Gepflanzter Irrgarten

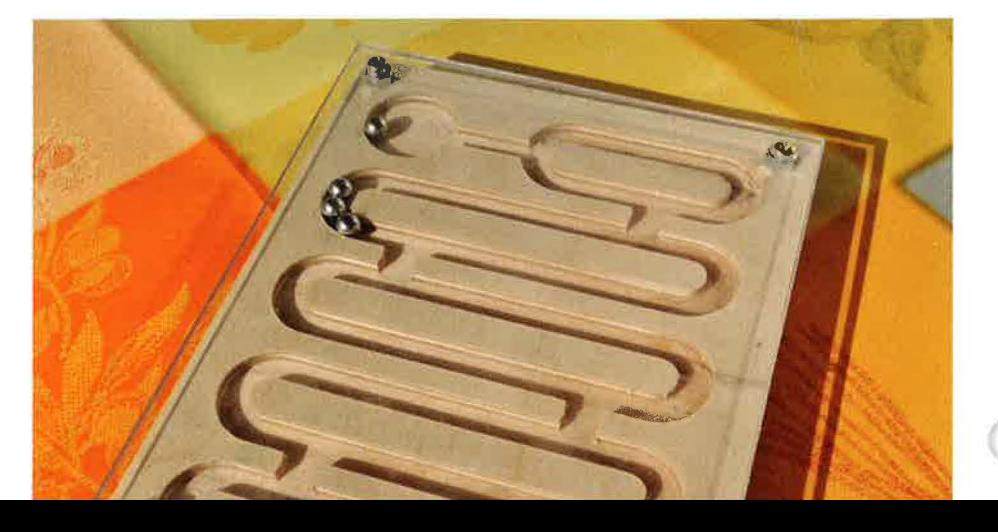

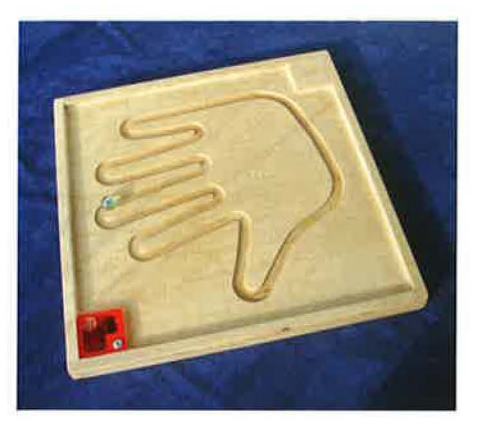

Abb. 3a: Therapeutisches Kugellabyrinth, Handform

Ein Kugellabyrinth als Spielgegenstand für die Hand ist ein solches Bahnensystem, das zu Spielzwecken und zum Zeitvertreib dient. Eine oder mehrere Kugeln sollen entweder von einem "Sammelpunkt" zu einem zweiten rollen oder es besteht ein geschlossenes System, das endlos aneinandergereiht eine Schleife bildet.

Grundsätzlich wird einerseits die physikalische Eigenschaft der schiefen Ebene bzw. der Schwerkraft genutzt und dadurch andererseits das manuelle sensorische Geschick des Bedieners erfordert. Der Spielcharakter steht im Vordergrund. Der Spieler muss eine oder mehrere Kugeln nur durch die Neigung einer Grundplatte durch einen vorgeschriebenen Weg manövrieren. Der Schwierigkeitsgrad mit einer Kugel ist relativ gering, deshalb sollten mehrere Kugeln genutzt werden. Je mehr

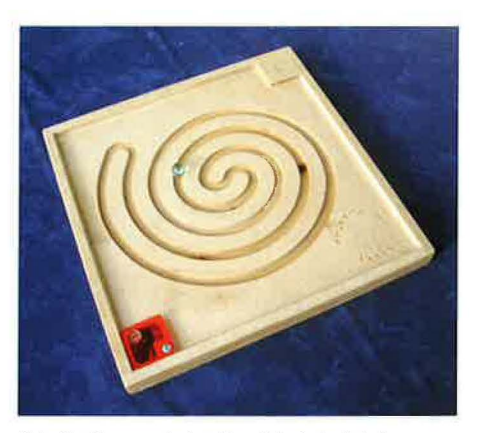

Abb. 3b: Therapeutisches Kugellabyrinth, Spirale

auch strategisches Vorgehen notwendig, um die Kugeln in die richtige Bahn zu lotsen.

Auch zu therapeutischen Zwecken können Kugellabyrinthe eingesetzt werden, um die verloren gegangene Koordination der Hände und der Unterarmgelenke zu schulen. Die folgende Abbildung zeigt ein geschlossenes Kugellabyrinth in einer Größe *von* 50 x 50 cm. Die Bahnen sind mit KOSY gefräst.

#### **UNTERRICHTSVERLAUF**

#### **Überlegungen zur Umsetzung**

Wie kann man ein Labyrinth als handliches Spielgerät umsetzen? Da bietet sich zunächst ein Brettchen an, auf dem Bahnbegrenzungen so aufgeklebt werden, dass Kugeln einen bestimmten Weg

besondere gestalterische und technische Herausforderung ist, auf einer handgroßen Fläche ein Bahnensystem zu schaffen, in dem Kugeln bewegt werden können.

Vom System her kann man verschiedene Typen unterscheiden:

Kugeln werden auf verschlungenen Wegen *von*  Punkt A nach Punkt B geleitet. Werden mehrere Kugeln verwendet, liegt die Schwierigkeit darin, diese möglichst gleichzeitig ins Ziel zu bringen. Das strategische Geschick erfordert, dass die Kugeln in der Bewegung beieinander bleiben und jede Bewegungsänderung mit allen Kugeln gleichzeitig vollzogen wird. Durch verschiedene Neigungsrichtungen ist dies nicht selbstverständlich.

"Endloslabyrinthe" (siehe therapeutische Labyrinthe) haben den gleichen Problemschwerpunkt. Die Kugeln sollten zusammen durch die Bahnen gelotst werden.

Mit verschiedenen Abzweigungen, die in eine Sackgasse führen, wird die Suche des rechten Weges

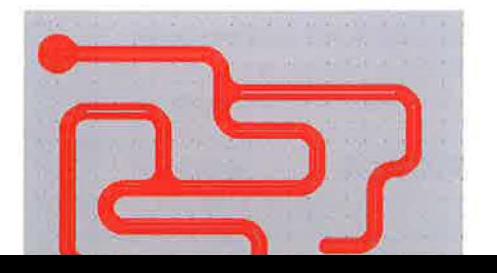

als Hauptaufgabe gesehen. Solche Labyrinthe können als " Irrgarten" bezeichnet werden.

Konzentrische Kreise, die alternative Wege ermöglichen (links- oder rechtsherum) beinhalten die Schwierigkeit, die Kugeln am Scheitelpunkt eines Kreises in die Verbindungsbahn zur nächsten Rundbahn zu leiten.

Grundsätzlich sind diesem Thema fast keine gestalterischen Grenzen gesetzt. Es eignet sich im besonderen Maße dazu, projektartig zu arbeiten. Schüler müssen die verschiedenen Möglichkeiten selbst herausfinden, Gesetzmäßigkeiten sowie Regeln für den Bahnenverlauf festlegen.

#### **Planungsvorgaben**

Der Einstieg sollte so erfolgen, dass von bekannten " Größen" ausgegangen wird. Das Raster der karierten Schulhefte(= 5 mm) bildet das Grundmaß. Die Bahnen sind 5 mm breit und lassen sich so auf bekanntem Skizzenpapier darstellen. Die Innenradien betragen mindestens eben diese 5 mm, die Außenradien mindestens 10 mm oder ein Mehrfaches davon. Parallele Bahnen müssen mindestens einen Abstand von einer Rasterbreite (5 mm) haben.

Dieses Vorgehen erleichtert die Planung sowohl in der Phase der ersten Entwürfe mit Bleistift und Papier als auch beim Umsetzen ins CAD-Programm nccad.

Letztlich lässt sich nur auf diese Weise mit den Schülern zielgerichtet und selbstständig arbeiten.

120x150 mm. Die Fräsdauer für ein Labyrinth dieser Größe beträgt 10-15 Minuten. Steht nur ein Frästisch zur Verfügung, kann die Größe des Werkstücks auch etwas kleiner gewählt werden.

#### **Materialien**

Holzwerkstoffe, die sich nicht verziehen und stets plan sind und bleiben, eignen sich für die Grundplatte. Sperrholz, beschichtete oder unbeschichtete Hartfaserplatte oder eine Spanplatte sind ebenso möglich wie auch Acrylglasscheiben .

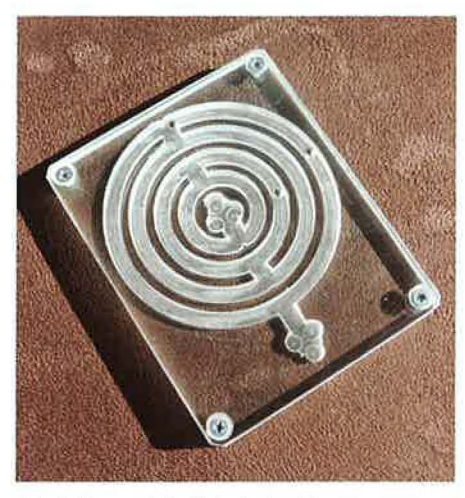

Abb. 5: Konzentrische Kreise in Acrylglas

Wird die Oberfläche vor dem Fräsen eingefärbt, ergibt sich ein besonderer optischer Effekt. Die ausgefrästen Bahnen stehen im abhebenden hellen Kontrast zur Oberfläche.

Die Kugeln kann man über das Internet sehr günstig beziehen (Suchbegriff: Stahlkugeln). Kugeln gibt es in verschiedenen Durchmessern, ab 3 mm in halben Millimeterschritten. Für die Vorgaben dieses Kugellabyrinths kommen 5-mm-Kugeln in Frage. Um die Bahnen dann um 4/10 mm breiter als die Kugeln auszufräsen, muss man einen Trick beim Fräsen anwenden: Um die gezeichnete 5 mm breite Fräsbahn zu verbreitern, wird der Fräserdurchmesser im Technologie-Eingabemenü mit 1,6 mm angegeben, sodass die Bahn in Wirklichkeit auf eine Breite von 5,4 mm ausgefräst wird. Damit ist genug Breite für die 5-mm-Kugel vorhanden. Die Zeichnungen im Arbeitsblatt 1 verdeutlichen dies.

**Merke:** Solche Minimalkorrekturen im 1/10 mm-Bereich sind auch bei anderen Anwendungen nützlich, da Maße sehr exakt angepasst werden können. Wallte man solche Feinheiten in der Zeichnung berücksichtigen, wäre der Aufwand ungleich größer. Soll ein Sackloch oder eine Tasche um 1/10mm größer (länger/breiter) werden, so muss die Durchmesserangabe kleiner, soll das Maß geringer ausfallen, so muss der Durchmesser größer angegeben werden. Durch Testläufe kann man diese Feinheiten erproben!

#### **CAD-Zeichnung**

Zur Vorbereitung der Fräsdatei sollte systematisch vorgegangen werden:

Damit ist die Grunddatei erstellt. Darauf bauen die folgenden individuellen Fräsdateien auf.

Nun werden mit GERADE, KREIS, BOGEN die Fräsbahn gezeichnet. idealerweise wird ein zuvor skizzierter Entwurf auf den Bildschirm übertragen. Alle Anfangs- und Endpunkte der Geraden und Bogen werden auf 5-mm-Rasterpunkte gesetzt. Ebenso die Mittelpunkte der Bogen. Dagegen werden die Mittelpunkte der "Endkreise" auf die 2.5-mm-Zwischenwerte gesetzt (siehe Arbeitsblatt 1).

#### **Sackloch - Tasche**

Sacklöcher können bei gezeichneten Rechtecken oder Kreisen mit automatischer Bahnkorrektur gefräst werden. Unregelmäßige Flächen, die durch Geraden, Polygone und Bogen begrenzt werden, wie diese Kugelbahnformen, benötigen die "Tasche" als Bearbeitung. Taschen können konturparallel oder winkelparallel abgefräst werden. (Unterschied durch Simulation erkunden!) Wichtig ist, dass die Flächen geschlossene Konturen haben. Wird in der Simulation keine Fläche gefräst, sondern nur die Kontur angezeigt, so liegt der Fehler darin, dass die Fläche nicht geschlossen ist. Durch Vergrößern der Zeichenfläche und Absuchen der Verbindungsstellen der Geraden, Bogen, Kreise usw. kann man solche Fehler entdecken und anschließend mit KONSTRUKTIONSPUNKTE VER-SCHIEBEN korrigieren.

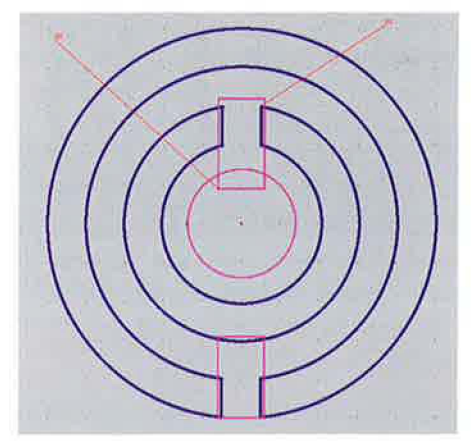

Abb. 6: Kreisbahnen

Die Verbindungsbahnen (Layer  $4 =$  magenta) werden mit Rechteck, die Endpunkte mit Kreisen gezeichnet. Diese geometrisch klar definierten Figuren werden mit "Sackloch" ausgefräst.

Eine Überlegung sollte bereits vor Eingabe der Technologiedaten vorgenommen werden: Fräst man die Bahntiefe in Kugeldurchmesser+ 4/10 mm (siehe Arbeitsblatt 2, Abb. a), oder plant man einen Abstand zwischen der Grundplatte und der Acrylglasscheibe ein, der durch Unterlegscheiben erzeugt wird (siehe Arbeitsblatt 2, Abb. a und b)?

#### **Technologiedaten**

#### **Kugelbahn**  Layer 2

Vorschub: 170 [0.1 mm/s] WZdurchm: 1.6 [mm] Ges.-tiefe: 5.4 [mm] Teilzust.: 5.4 [mm]

Neben den Fräsbahnen sollten noch die Löcher in den Ecken zur Befestigung der Acrylglasscheibe vorgebohrt werden. In die Holzfläche werden im Abstand von 8 mm von den Kanten durch einen Punkt die Bohrstellen festgelegt.

Der Fräserdurchmesser = Bohrerdurchmesser beträgt wie bei den Fräsbahnen 2 mm. Dieses Vorbohren ist ausreichend für eine Schraube mit 3 mm Durchmesser.

Die Acrylglasscheibe bekommt an den vier Ecken im Abstand von 8 mm zu den Rändern eine "Stufenbohrung". Es werden zwei konzentrische Kreise (z.B. Layer 7) gezeichnet mit je 3 mm und 5 mm Durchmesser. Die Technologiedaten werden an einen der Kreise angehängt (siehe Arbeitsblatt 2).

#### Layer 7

Bearbeitung: Stufenbohrung Vorschub: 170 [0.1 mm/s] WZdurchm: 2 [mm] Ges.-tiefe: 2 [mm] 1.Stufe: 1 [mm]

Durch die Vorgabe der Stufenbohrung wird diese dann automatisch mit Bahnkorrektur gefräst. Da die Acrylglasscheibe durchgefräst wird, ist eine

Bei den Kugelbahnen mit den konzentrischen Kreisen oder den Endloslabyrinthen, müssen die Bah-

Acrylglasscheibe) können in einer Zeichnung vorgesehen werden. Die Layer müssen eben entsprechend gewählt und sodann sichtbar und unsichtbar gemacht werden.

Werden gleiche Materialien mit gleichen Maßen verwendet, genügt für mehrere Kugellabyrinthe verschiedener Schüler auch immer die gleiche Nullpunkteinstellung, sodass nach kurzem Materialwechsel der neue Fräsvorgang erfolgen kann. Das bedeutet, dass in kurzer Zeit viele Kugellabyrinthe bearbeitet werden können.

Haben die Schüler allerdings noch geringe Erfahrungen mit dem Koordinatentisch, sollte darauf Wert gelegt werden, dass jeder Schüler in die Vorbereitung des Fräsvorgangs eingewiesen wird und diesbezüglich Routine gewinnt. In der Praxis hat es sich bewährt, dass der Schüler, dessen Fräsvorgang beendet ist, als "Experte" den nächsten Mitschüler in die fachgerechte Bedienung einweist.

#### **Ergänzungen**

Als individuelle Ergänzung dieser Aufgabe kann in die Holzoberfläche ein Namenszug oder ein persönliches Symbol eingefräst werden. Das zeigt schließlich, dass das Werkstück für den persönlichen Gebrauch hergestellt wurde.

#### **AUSBLICK**

Kugellabyrinthe für die Hand sind immer wieder reizvoll, denn sie fordern stets zu neuen Versuchen

wiederum weniger Talent haben. Auch das geometrische Denken ist gefordert, da sich die Bahnen aus Geraden und Bogen zusammensetzen, Abstände eingehalten werden müssen und die Fläche des Brettchens optimal genutzt werden soll.

Die Herstellung mit dem Koordinatentisch KOSY erlaubt sehr individuelle Lösungen und regt dadurch die Kreativität an. Unzählige Varianten sind möglich. Die Vorüberlegungen und Planungen müssen systematisch angegangen werden, um zum Ziel zu kommen. Ist das Prinzip erfasst, dass sich die Bahnen auf einem 5-mm-Raster aufbauen und die Radien ein Vielfaches davon sind, dann fällt es leicht, eine Kugelbahn oder ein Kugellabyrinth zu entwickeln und umzusetzen. Es erfordert

von den Schülern gewisse Grundlagen im Umgang mit dem Zeichenprogramm nccad und dem Koordinatentisch KOSY. Diese neue Herausforderung bringt für sie auch wieder neue Erkenntnisse, Fortschritt und mehr Routine.

Solche Spielzeuge lassen sich auch gut bei Schulbasaren und ähnlichen Verkaufsveranstaltungen an den Mann bringen.

#### **Autor: Wilhelm Dold, St. Georgen wdold1@t-online.de**

**Abb. S. 2 oben: ©Anja-Maria Kind/pixelio.de** 

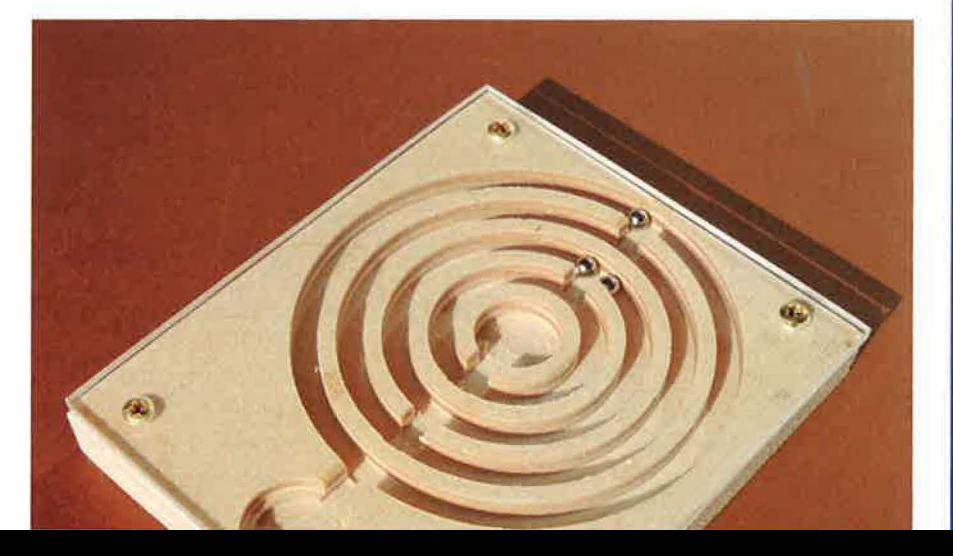

## **Technikstunde 268: Arbeitsblatt 1**

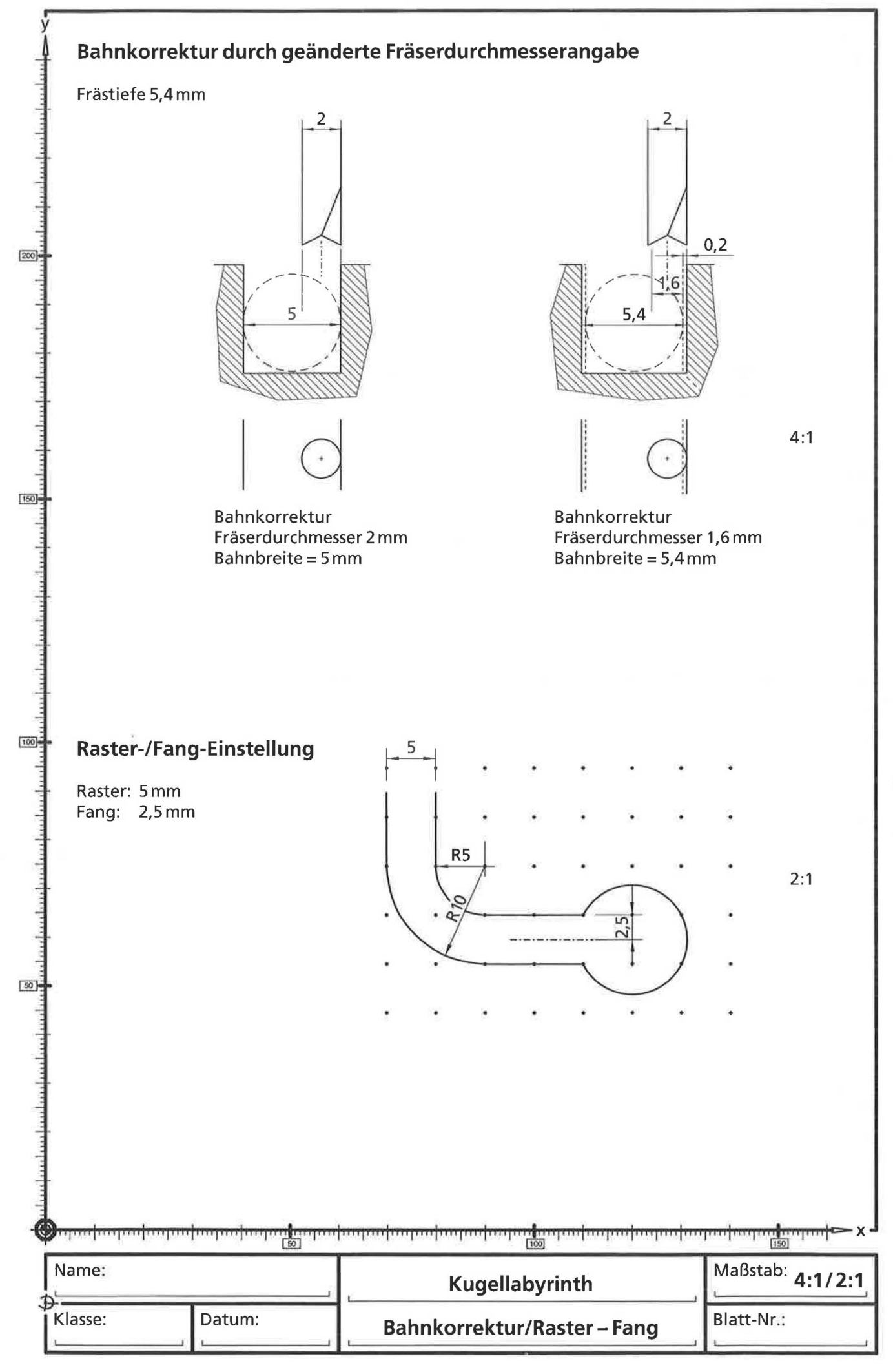

## Technikstunde 268: Arbeitsblatt 2

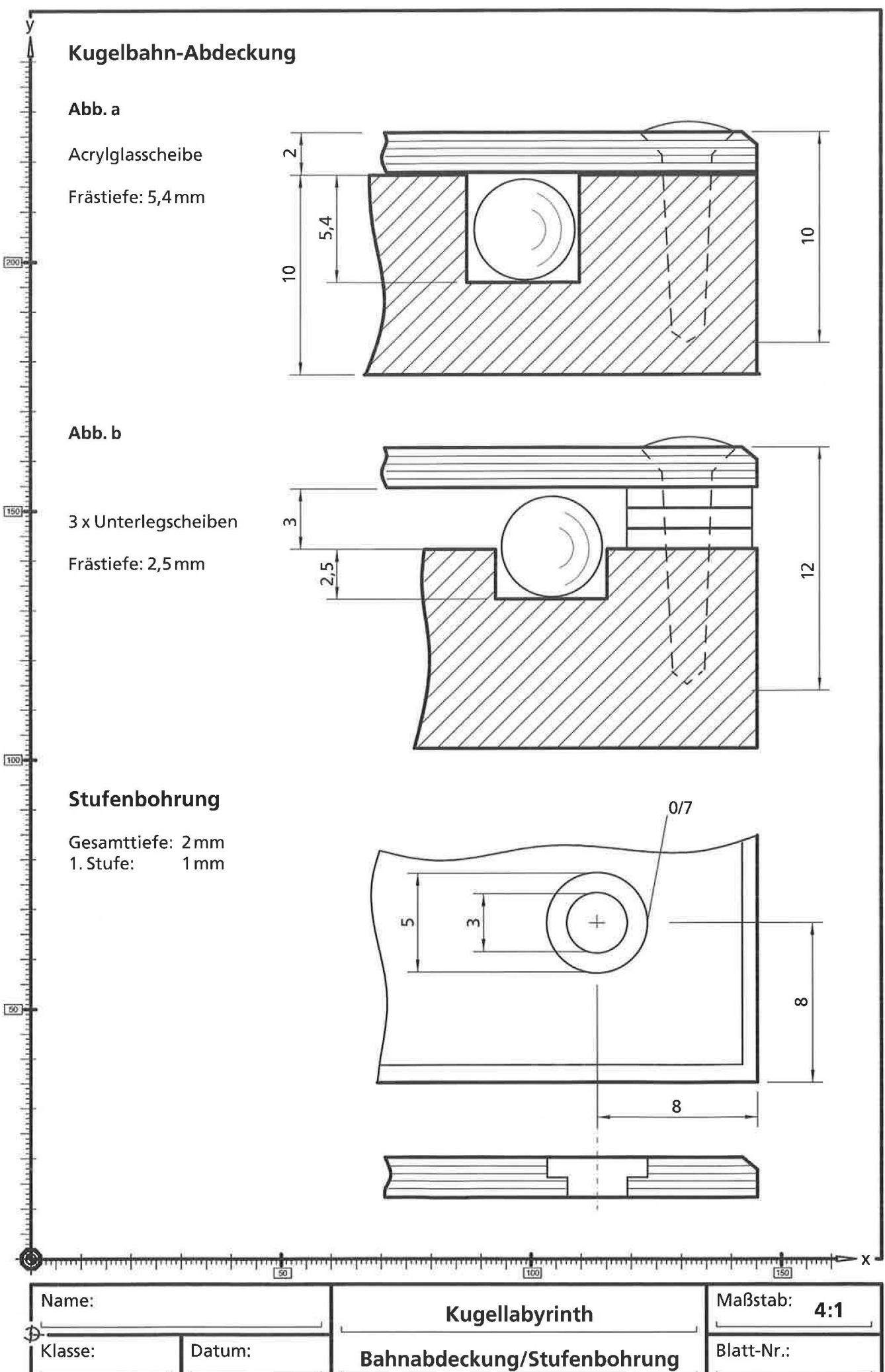

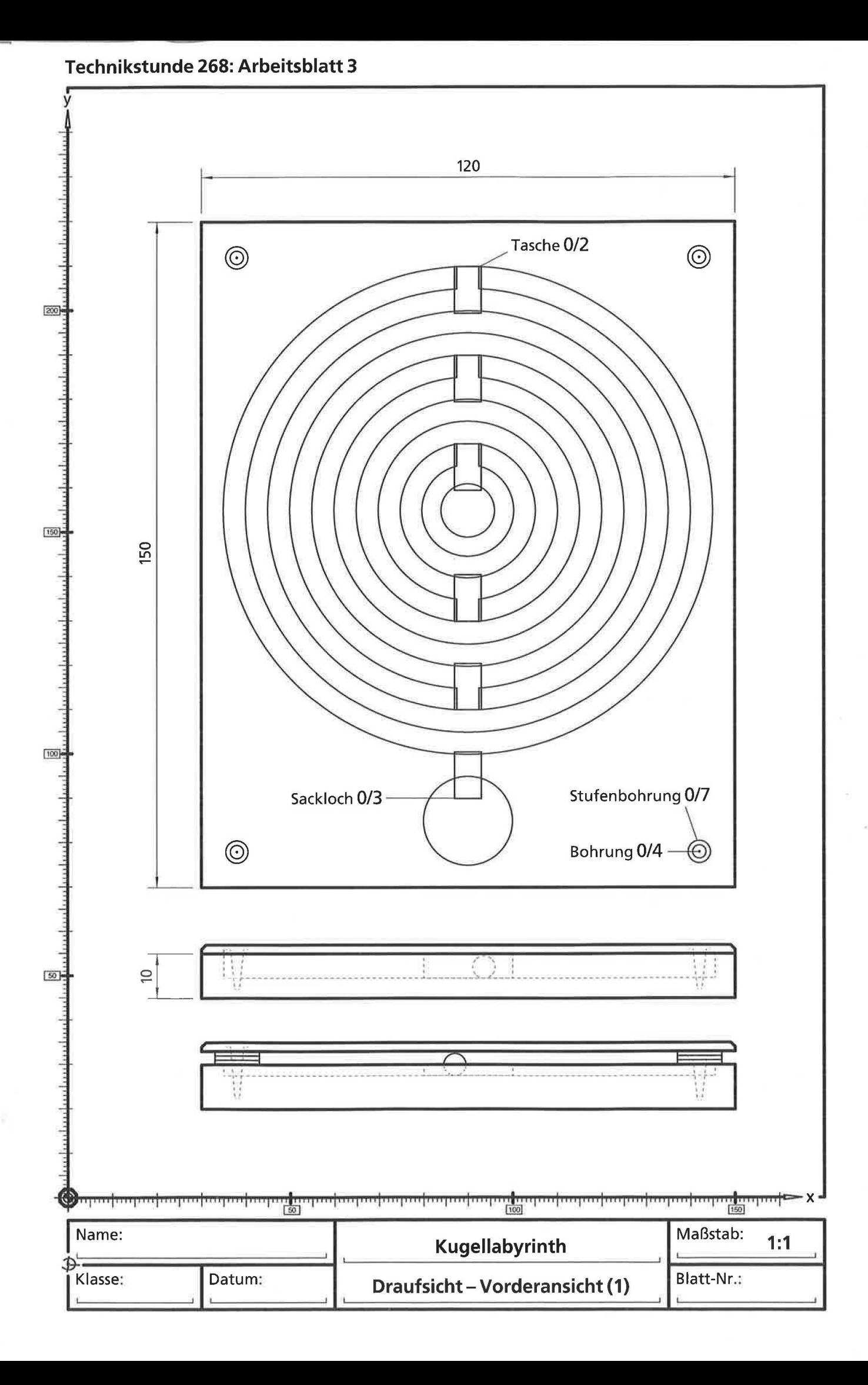

**Technikstunde 268: Arbeitsblatt 4** 

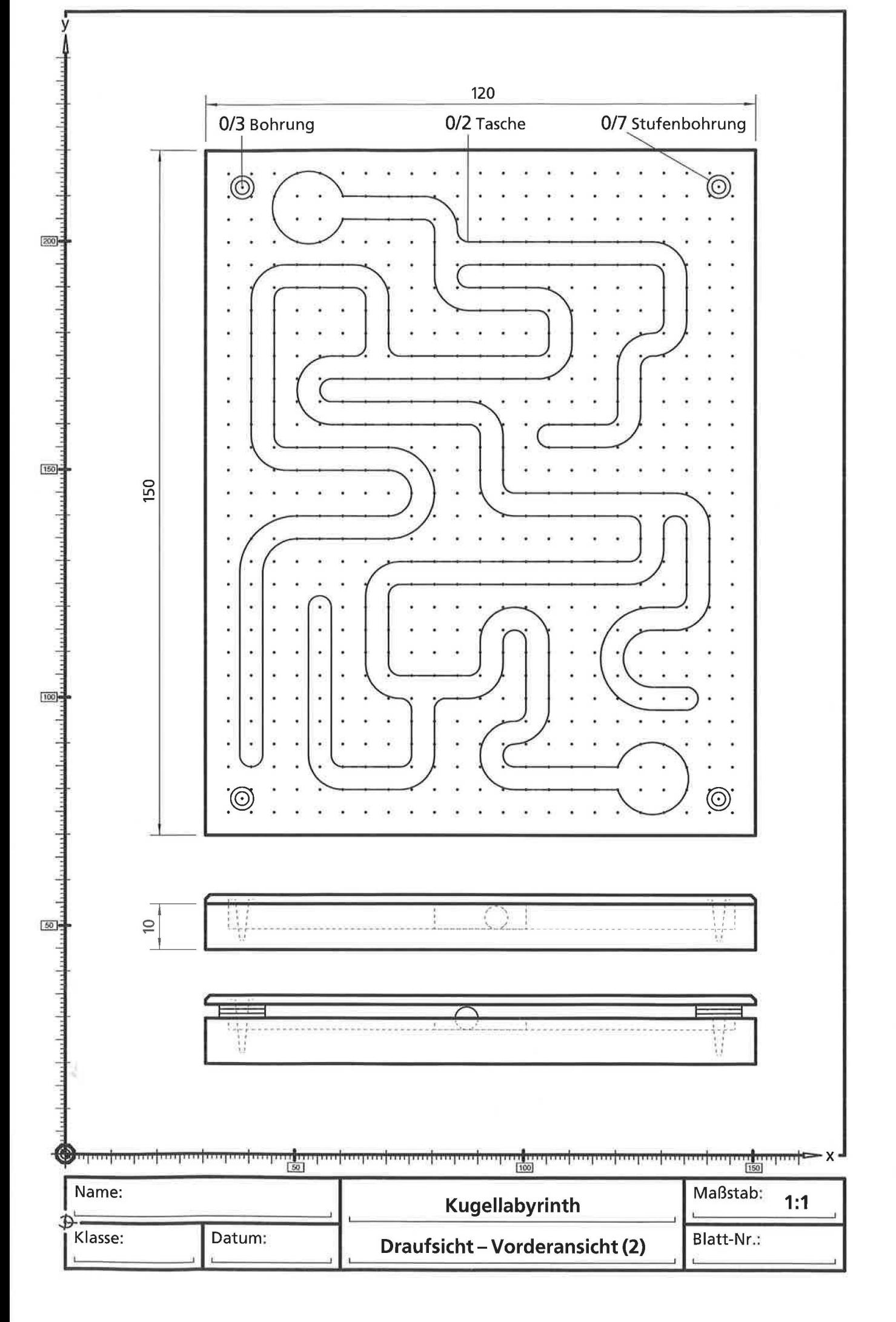